Scritto da Administrator Martedì 21 Dicembre 2021 16:35

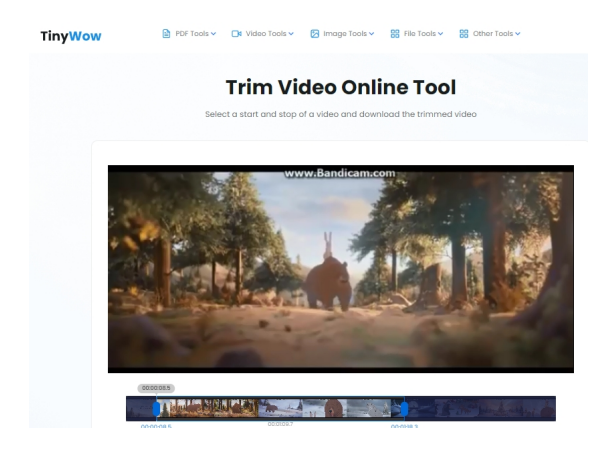

 Dovete intervenire suo vostri video per tagliare, per comprimerli, per disattivare l'audio? Ecco un'ottima s

oluzione gratuita ,

utilizzabile online

.

.

 Si chiama TinyWow ed integra una serie di strumenti che vi consentono di lavorare con diversi tipi di file, inclusi i video.

{loadposition user7}

 Il video editing mette a disposizione ben 6 strumenti che vi permettono di tagliare, eliminare audio, convertire in GIF, comprimere, cambiare risoluzione e convertire in formato WebP

 Il funzionamento è assai semplice: basta caricare il video, specificare l'azione che si desidera eseguire e attendere che lo strumento faccia il suo lavoro.

Ad esempio, se volete tagliare un video, dovete solo selezionare la sezione da eliminare.

Oppure nel caso in cui desideriate modificare la risoluzione, dovete solo specificare la nuova risoluzione in modo da poterla scaricare con quel risultato.

 Il resto delle opzioni sono assolutamente automatiche, quindi si tratta solo di scegliere lo strumento desiderato e attendere qualche secondo per scaricare il risultato. TinyWow afferma che tutti i file caricati sui propri server vengono eliminati dopo 15 minuti.

 Oltre a queste opzioni per i video, troverete anche strumenti per modificare PDF, immagini e altri tipi di file.

 Non è necessario registrarsi al servizio. Dovete solo caricare il video, scegliere una funzione e scaricarlo sul vostro computer.

Vai su TinyWow

{jcomments on}

{loadposition user6}